# **lectio.py** *Release 0.2.1*

**dnorhoj**

**Dec 19, 2022**

## **CONTENTS**

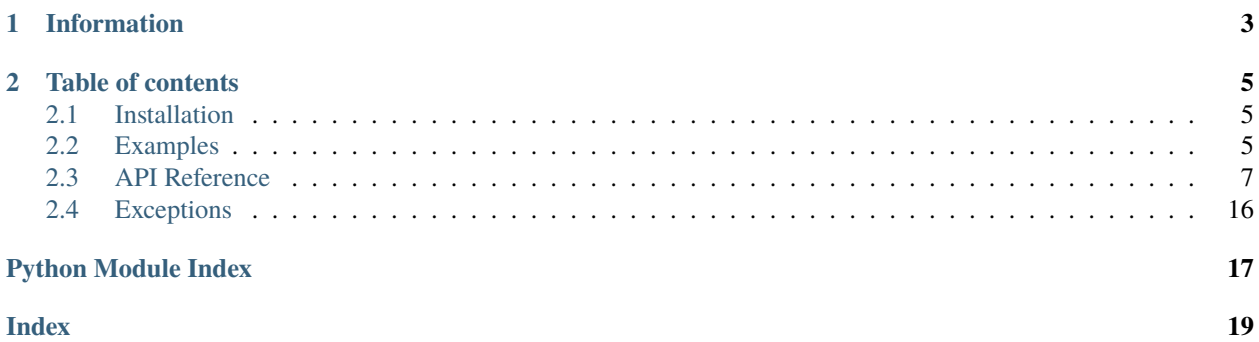

Lectio.py is a Python library for reading and interacting with lectio.dk, a Danish school management system.

**Note:** This library is not affiliated with lectio.dk or macom in any way. Nor is it endorsed by them. It scrapes the website as there is no official API.

**Features:**

- Pythonic API
- Easy to use

## **CHAPTER**

## **ONE**

## **INFORMATION**

<span id="page-6-0"></span>**Useful links:** *[Installation](#page-8-1)* | *[Examples](#page-8-2)* **Reference:** *[API Reference](#page-10-0)*

### **CHAPTER**

**TWO**

### **TABLE OF CONTENTS**

## <span id="page-8-1"></span><span id="page-8-0"></span>**2.1 Installation**

To install lectio.py and its dependencies, you can simply install it from PyPi:

pip install lectio.py

or clone the repository and install it manually:

```
git clone https://github.com/dnorhoj/Lectio.py.git
cd lectio.py
python setup.py install
```
You can check if the installation was successful by running:

python

```
>>> import lectio
>>> lectio.__version__
```
## <span id="page-8-2"></span>**2.2 Examples**

On this page you can find some examples on how to use the lectio.py library.

### **2.2.1 Authentication**

To authenticate you need three things:

- Your institution id
- Your username
- Your password

First you need your institution id. To get your institution id, you can simply go to your school's lectio login page, and look at the url. It should look something like this:

<https://www.lectio.dk/lectio/123/login.aspx>

The number after lectio is your institution id. (In this case 123)

We can now create a new *lectio*. Lectio object by creating a new file and adding the following code:

```
from lectio import Lectio
lec = Lectio(123, '<username>', '<password>')
```
Now we have a [lectio.Lectio](#page-10-1) object, which we can use to get information from lectio.

### **2.2.2 Get my user object**

Your user object contains information about you, such as your name and your id. It can also be used to fetch data such as your schedule, absences and more.

You can get your user object by calling the lectio.Lectio.get\_user() method:

```
from lectio import Lectio
lec = Lectio(123, '<u>username</u>', '<u>spassword</u>')me = lec.get_user()
```
The me variable now contains your user object. We can for example print your name:

print(me.name)

### **2.2.3 Get my schedule**

You can get your schedule by calling the lectio.User.get\_schedule() method with a start and end date:

```
from lectio import Lectio
from datetime import datetime
lec = Lectio(123, '<username>', '<password>')
me = lec.get_user()
schedule = me.get_schedule(datetime.now(), datetime.now())
```
The schedule variable now contains your schedule, which is a list of [Module](#page-14-0) objects.

You might be wondering what the datetime.now() is. It is simply a date, and you can replace it with any date you want. In this example we are getting the schedule for today.

We can now loop through the schedule and print the name of each module:

```
for module in schedule:
   print(module.name)
```
You can read more about the [Module](#page-14-0) object by going to the reference.

**More to come. . . !**

## <span id="page-10-5"></span><span id="page-10-0"></span>**2.3 API Reference**

<span id="page-10-1"></span>class lectio.Lectio(*inst\_id: int*, *username: str*, *password: str*, *\*\*kwargs*)

The main Lectio class.

A Lectio object is your gateway to manipulating and getting data from Lectio.

#### **Parameters**

 $\cdot$  inst\_id (int) – Your Lectio institution id.

You can find this by going to your institution's Lectio login page and it should be in the URL like this:

https://www.lectio.dk/lectio/123/login.aspx

Here, the 123 would be my institution id.

• username  $(str)$  – Lectio username for the given institution id.

• password  $(str)$  – Lectio password for the given institution id.

<span id="page-10-4"></span> $me() \rightarrow Me$  $me() \rightarrow Me$ 

Gets the authenticated user

**Returns**

Own user object

**Return type**

*[Me](#page-14-1)*

#### <span id="page-10-3"></span>get\_school() → *[School](#page-10-2)*

Gets the school object for the authenticated user

This loads the school object, which gets cached for future use.

**Returns** School object

**Return type**

*[School](#page-10-2)*

### **2.3.1 Models**

<span id="page-10-2"></span>class lectio.models.school.School(*lectio:* [Lectio](#page-10-1))

A school object.

Represents a school.

Note: This class should not be instantiated directly, but rather through the *lectio.lectio.get\_school()* method.

#### <span id="page-11-0"></span>**Example**

import lectio

lectio = lectio.Lectio(123, "username", "password")

school = lectio.get\_school()

print(school.name)

#### students: List[[User](#page-12-0)]

List of students in the school

#### teachers: List[[User](#page-12-0)]

List of teachers in the school

#### groups: List[None]

List of groups in the school (TODO

#### rooms: List[[Room](#page-15-0)]

List of rooms in the school

#### name: str

Name of the school

get\_user\_by\_id(*user\_id: int*, *user\_type: Optional[*[UserType](#page-17-0)*] = None*, *lazy=False*) → *[User](#page-12-0)* Gets a user by their id

#### **Parameters**

- user\_id  $(int)$  The id of the user
- user\_type ([UserType](#page-17-0)) The type of the user (student or teacher)
- lazy (bool) Whether to return a lazy user object or not (default: False)

#### **Returns**

User object

#### **Return type**

*[User](#page-12-0)*

#### **Raises**

exceptions. UserDoesNotExistError - When the user does not exist

search\_for\_teachers\_by\_name(*query: str*) → Generator[*[User](#page-12-0)*, None, None]

Search for teachers by name or initials

#### **Parameters**

query  $(str)$  – Name to search for

#### **Yields**

[lectio.models.user.User](#page-12-0) – Teacher object

#### search\_for\_teachers\_by\_initials(*query: str*) → Generator[*[User](#page-12-0)*, None, None]

Search for teachers by initials

#### **Parameters**

query  $(str)$  – Initials to search for

<span id="page-12-2"></span><span id="page-12-1"></span>**Yields** *User* – Teacher user object search\_for\_students(*query: str*) → Generator[*[User](#page-12-0)*, None, None] Search for user **Parameters** query  $(str)$  – Name to search for **Yields** *User* – Student user object search\_for\_users(*query: str*) → Generator[*[User](#page-12-0)*, None, None] Search for user **Parameters** query  $(str)$  – Name to search for **Yields** *User* – User object get\_room\_by\_id(*room\_id: int*) → *[Room](#page-15-0)* Gets a room by its id **Parameters room\_id**  $(int)$  – The id of the room **Returns** Room object **Return type** *[Room](#page-15-0)* **Raises** exceptions. RoomDoesNotExistError - When the room does not exist search\_for\_rooms(*query: str*) → Generator[*[Room](#page-15-0)*, None, None] Search for room

> **Parameters** query  $(str)$  – Name to search for

#### **Yields**

*Room* – Room object

<span id="page-12-0"></span>class lectio.models.user.User(*lectio:* [Lectio,](#page-10-1) *user\_id: int*, *user\_type:* [UserType](#page-17-0) *= UserType.STUDENT*, *name: str = None*, *\**, *lazy=True*, *\*\*kwargs*)

Lectio user object

Represents a lectio user

Note: This class should not be instantiated directly, but rather through the *lectio*. Lectio.me or *lectio*. [models.school.School.search\\_for\\_users\(\)](#page-12-1) methods or similar.

Note: A [lectio.models.user.User](#page-12-0) object is a lazy object by default, which means that no data is fetched from lectio on instantiation.

When you access any non-lazy attribute, the user object will be populated with data from lectio.

#### <span id="page-13-0"></span>**Parameters**

- lectio ([lectio.Lectio](#page-10-1)) Lectio object
- user\_id  $(int)$  User id
- user\_type ([lectio.models.user.UserType](#page-17-0)) User type (UserType.STUDENT or UserType.TEACHER)
- Lazy (bool) Whether to not populate user object on instantiation (default: True)

#### id: int

User id

#### type: [UserType](#page-17-0)

User type

#### populated: bool

Whether user object has been populated with data from lectio

If this is False, the user object is a lazy object and only contains available data (often just name and id)

#### $populate() \rightarrow None$

Populate user object

Populates the user object with data from lectio, such as name, class name, etc.

#### $get\_schedule$ (*start date: datetime*, *end date: datetime*, *strip time: bool* = True)  $\rightarrow$  List[*[Module](#page-14-0)*] Get schedule for user

**Note:** As lectio is weird, you can only get a schedule for a range that is less than one month. If you specify a range greater than one month, you will get an empty return list.

TODO: Make this work for ranges greater than one month

#### **Parameters**

- start\_date (datetime.datetime) Start date
- end\_date (datetime.datetime) End date
- strip\_time (bool) Whether to remove hours, minutes and seconds from date info, also adds 1 day to end time. Basically just allows you to put in a random time of two days, and still get all modules from all the days including start and end date.

#### **Returns**

List of modules

#### **Return type** List[*[Module](#page-14-0)*]

property url: str

User's lectio url

#### **Type**

str

#### $get\_image\_url() \rightarrow str$

Get user's image url

<span id="page-14-3"></span>**Returns**

User's image url

**Return type** str

 $get\_class\_name() \rightarrow Optional[str]$ 

Get user's class name

Only for [UserType.STUDENT](#page-17-1).

#### **Returns**

Class name or None if user is [UserType.TEACHER](#page-17-2).

#### **Return type**

str|None

<span id="page-14-1"></span>class lectio.models.user.Me(*lectio:* [Lectio,](#page-10-1) *user\_type:* [UserType](#page-17-0) *= UserType.STUDENT*)

Class that represents the logged in user

This method extends the [lectio.models.user.User](#page-12-0) class, and therefore has all the same methods and attributes.

Note: This method can be created with the *lectio*. Lectio.me() method.

#### $populate() \rightarrow None$

Populate user object

Populates the user object with data from lectio, such as name, class name, etc.

#### <span id="page-14-2"></span>get\_absences() → *[Absence](#page-16-0)*

Get absences

#### **Returns**

Absences for logged in user

#### **Return type**

*[Absence](#page-16-0)*

<span id="page-14-0"></span>class lectio.models.module.Module(*lectio:* [Lectio,](#page-10-1) *\*\*kwargs*)

Lectio module object

Represents a lectio module

#### title: Optional[str]

Description of module

#### subject: Optional[str]

"Hold" from lectio, bascially which subject.

#### teacher: Optional[str]

Initials of teacher.

#### room: Optional[str]

Room name of module.

#### extra\_info: Optional[str]

Extra info from module, includes homework and other info.

#### <span id="page-15-1"></span>start\_time: datetime.datetime Start time of module

#### end\_time: datetime.datetime End time of module

#### status: [ModuleStatus](#page-17-3)

Module status

#### url: Optional[str]

Url for more info for the module

#### $get\_homework() \rightarrow str$

#### $get\_extra\_info() \rightarrow str$

#### get\_teachers() → List[*[User](#page-12-0)*]

Get teachers

#### **Returns**

List of teacher user objects

#### **Return type** List[*[User](#page-12-0)*]

get\_rooms() → List[*[Room](#page-15-0)*]

Get rooms

## **Returns**

Room object

#### **Return type** List[*[Room](#page-15-0)*]

 $get\_team() \rightarrow None$ 

Get team

#### **Returns**

Team name

### **Return type**

TODO

<span id="page-15-0"></span>class lectio.models.room.Room(*lectio:* [Lectio,](#page-10-1) *room\_id: int*, *name: str*)

A room object.

Represents a room.

Note: This class should not be instantiated directly, but rather through the lectio.school.School. get\_rooms() method.

#### **Parameters**

- lectio ([Lectio](#page-10-1)) Lectio object
- $id(int) Room$  id
- name  $(str)$  Room name

<span id="page-16-1"></span>get\_schedule(*start\_date: datetime*, *end\_date: datetime*, *strip\_time: bool*) → List[*[Module](#page-14-0)*]

Get schedule for room

**Note:** As lectio is weird, you can only get a schedule for a range that is less than one month. If you specify a range greater than one month, you will get an empty return list.

#### **Parameters**

- start\_date (datetime.datetime) Start date
- end\_date (datetime.datetime) End date
- strip\_time (bool) Whether to remove hours, minutes and seconds from date info, also adds 1 day to end time. Basically just allows you to put in a random time of two days, and still get all modules from all the days including start and end date.

#### **Returns**

List of modules

#### **Return type**

List[*[Module](#page-14-0)*]

#### $is_available(data: Optional[date] = None) \rightarrow bool$

Check if room is available at a given time

#### **Parameters**

datetime (datetime.datetime) – Datetime to check (defaults to now)

#### <span id="page-16-0"></span>class lectio.models.absence.Absence(*lectio:* [Lectio](#page-10-1))

Class for representing a user's absences

Note: This class should not be instantiated directly, but rather through the [lectio.models.user.Me.](#page-14-2) [get\\_absences\(\)](#page-14-2) method

#### subjects: List[[SubjectAbsenceData](#page-18-0)]

List of absence data for each subject

#### total\_absences: [AbsenceData](#page-17-4)

Total absence data (all subjects combined

#### toJSON()  $\rightarrow$  str

Return a JSON representation of all the absence data

#### **Returns**

JSON string of all the absence data in the following format:

```
{
    "subjects": [...]
    "total": {...}
}
```
**Return type** str

### <span id="page-17-5"></span>**2.3.2 Misc**

```
class lectio.models.user.UserType(value)
```
User types enum

#### **Example**

```
>>> from lectio import Lectio
>>> from lectio.models.user import UserType
>>> lec = Lectio(123, "username", "password")
\gg me = lec.me()
>>> print(me.type)
<UserType.STUDENT: 0>
>>> print(me.type == UserType.STUDENT)
True
```
#### <span id="page-17-1"></span> $STUDENT = 0$

Student user type

#### <span id="page-17-2"></span>TEACHER = 1

Teacher user type

#### $get\_str() \rightarrow str$

Get string representation of user type for lectio interface in english

#### **Returns**

String representation of user type

#### **Return type**

str

#### <span id="page-17-3"></span>class lectio.helpers.schedule.ModuleStatus(*value*)

Module status enum

#### $NORMAL = 0$

Module has not been changed

#### $CHANGED = 1$

Module has been changed (is green in lectio)

#### $CANCELLED = 2$

Module has been cancelled (is red in lectio)

<span id="page-17-4"></span>class lectio.models.absence.AbsenceData(*physical\_total: int*, *physical\_absent: int*, *physical\_percentage:*

*float*, *physical\_calculated\_total: int*, *physical\_calculated\_absent: int*, *physical\_calculated\_percentage: float*, *assignment\_total: int*, *assignment\_absent: int*, *assignment\_percentage: float*, *assignment\_calculated\_total: int*, *assignment\_calculated\_absent: int*, *assignment\_calculated\_percentage: float*)

Class for representing a subject absence

#### physical\_total: int

Total number of modules for the entire year

<span id="page-18-1"></span>physical\_absent: int Number of modules absent for the entire year

#### physical\_percentage: float

Percentage of modules absent for the entire year

#### physical\_calculated\_total: int

Total number of modules until the current date

#### physical\_calculated\_absent: int

Total number of modules absent until the current date

#### physical\_calculated\_percentage: float

Percentage of modules absent until the current date

#### assignment\_total: int

Total number of student hours (elevtimer) for the entire year

#### assignment\_absent: int

Total number of student hours absent for the entire year

#### assignment\_percentage: float

Percentage of student hours absent for the entire year

#### assignment\_calculated\_total: int

Total number of student hours until the current date

#### assignment\_calculated\_absent: int

Total number of student hours absent until the current date

#### assignment\_calculated\_percentage: float

Percentage of student hours absent until the current date

#### <span id="page-18-0"></span>class lectio.models.absence.SubjectAbsenceData(*subject: str*, *group\_id: int*, *absence\_data:*

[AbsenceData](#page-17-4))

Class for representing a subject absence

### subject: str

Subject name

### group\_id: int

Group id

#### absence data: [AbsenceData](#page-17-4)

Absence data

## property group: None

Return group object

**Type** TODO

## <span id="page-19-3"></span><span id="page-19-0"></span>**2.4 Exceptions**

Here are all the custom Lectio.py exceptions as well as their explanation

#### exception lectio.exceptions.LectioError

Base lectio.py exception

exception lectio.exceptions.UnauthenticatedError

Throws when trying to get data while unauthenticated or session expired

## exception lectio.exceptions.IncorrectCredentialsError

Incorrect credentials error, mostly thrown in auto-login on session expired

#### exception lectio.exceptions.InstitutionDoesNotExistError

The institution with the id you provided does not exist.

#### <span id="page-19-1"></span>exception lectio.exceptions.UserDoesNotExistError

The user does not exist.

#### <span id="page-19-2"></span>exception lectio.exceptions.RoomDoesNotExistError

The room does not exist.

## **PYTHON MODULE INDEX**

<span id="page-20-0"></span>l lectio.exceptions, [16](#page-19-0)

### **INDEX**

### <span id="page-22-0"></span>A

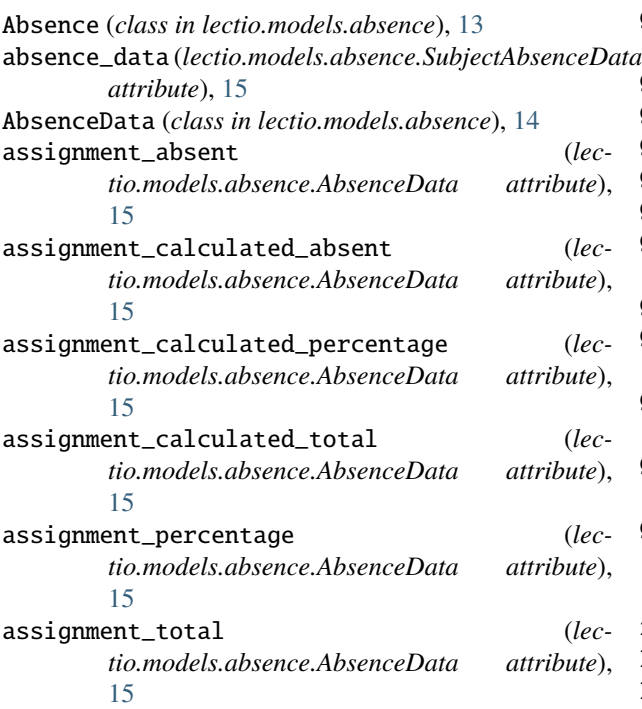

## C

CANCELLED (*lectio.helpers.schedule.ModuleStatus attribute*), [14](#page-17-5) CHANGED (*lectio.helpers.schedule.ModuleStatus attribute*), [14](#page-17-5)

## E

end\_time (*lectio.models.module.Module attribute*), [12](#page-15-1) extra\_info (*lectio.models.module.Module attribute*), [11](#page-14-3)

## G

get\_absences() (*lectio.models.user.Me method*), [11](#page-14-3) get\_class\_name() (*lectio.models.user.User method*), [11](#page-14-3) get\_extra\_info() (*lectio.models.module.Module method*), [12](#page-15-1) get\_homework() (*lectio.models.module.Module method*), [12](#page-15-1)

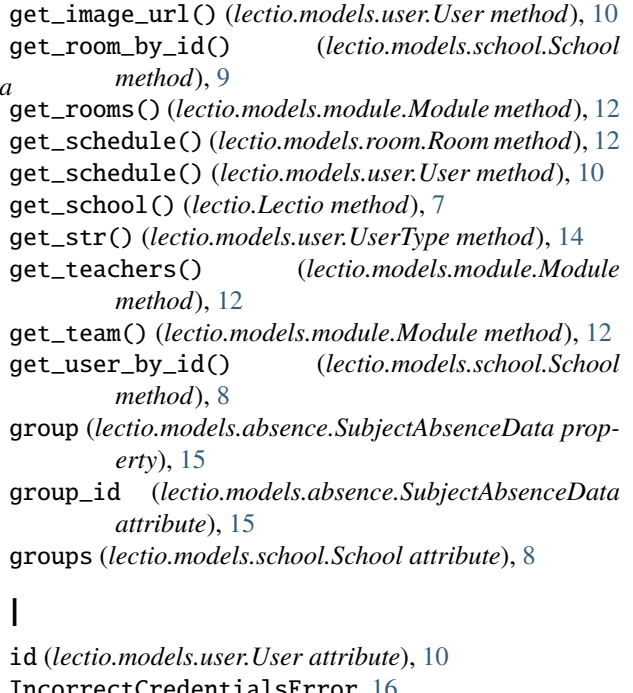

rectCredentialsError, [16](#page-19-3) InstitutionDoesNotExistError, [16](#page-19-3) is\_available() (*lectio.models.room.Room method*), [13](#page-16-1)

### L

Lectio (*class in lectio*), [7](#page-10-5) lectio.exceptions module, [16](#page-19-3) LectioError, [16](#page-19-3)

## M

Me (*class in lectio.models.user*), [11](#page-14-3) me() (*lectio.Lectio method*), [7](#page-10-5) module lectio.exceptions, [16](#page-19-3) Module (*class in lectio.models.module*), [11](#page-14-3) ModuleStatus (*class in lectio.helpers.schedule*), [14](#page-17-5)

## N

name (*lectio.models.school.School attribute*), [8](#page-11-0)

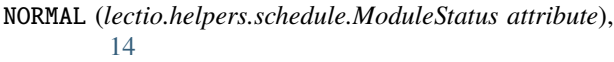

### P

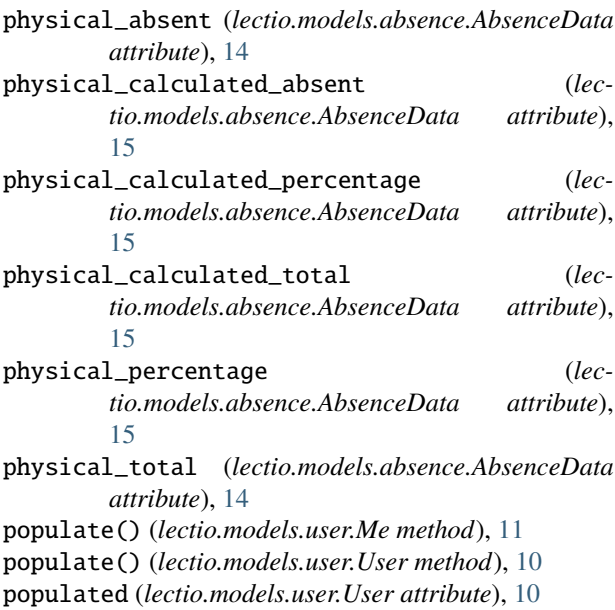

## R

Room (*class in lectio.models.room*), [12](#page-15-1) room (*lectio.models.module.Module attribute*), [11](#page-14-3) RoomDoesNotExistError, [16](#page-19-3) rooms (*lectio.models.school.School attribute*), [8](#page-11-0)

## S

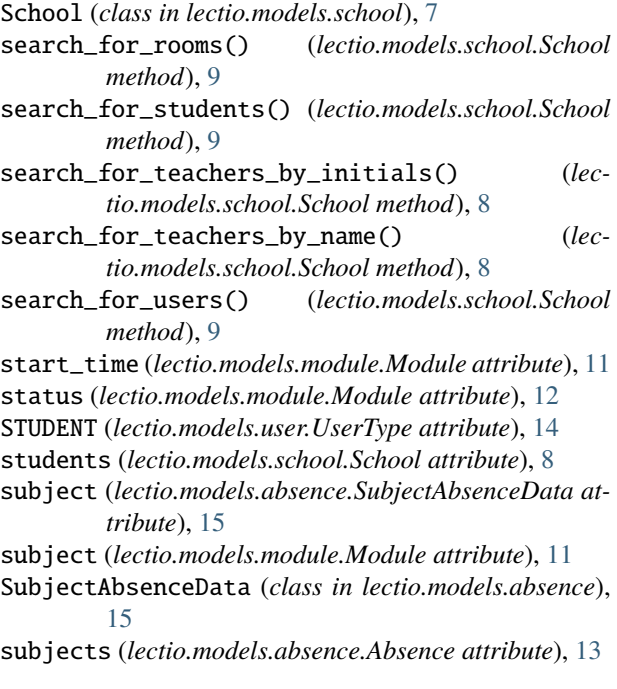

### $n = T$

teacher (*lectio.models.module.Module attribute*), [11](#page-14-3) TEACHER (*lectio.models.user.UserType attribute*), [14](#page-17-5) teachers (*lectio.models.school.School attribute*), [8](#page-11-0) title (*lectio.models.module.Module attribute*), [11](#page-14-3) toJSON() (*lectio.models.absence.Absence method*), [13](#page-16-1) total\_absences (*lectio.models.absence.Absence attribute*), [13](#page-16-1) type (*lectio.models.user.User attribute*), [10](#page-13-0)

## $\cup$

UnauthenticatedError, [16](#page-19-3)

url (*lectio.models.module.Module attribute*), [12](#page-15-1)

url (*lectio.models.user.User property*), [10](#page-13-0)

User (*class in lectio.models.user*), [9](#page-12-2)

UserDoesNotExistError, [16](#page-19-3)

UserType (*class in lectio.models.user*), [14](#page-17-5)